Министерство науки и высшего образования Российской Федерации

Томский государственный университет систем управления и радиоэлектроники

С. Ю. Золотов

# **ПРОЕКТИРОВАНИЕ ИНФОРМАЦИОННЫХ СИСТЕМ**

Методические рекомендации для выполнения курсового проекта, лабораторных работ и практических занятий для студентов всех форм обучения направления подготовки 09.03.03 «Прикладная информатика» (уровень бакалавриата), профиль «Прикладная информатика в экономике»

> Томск 2023

### **Рецензент**:

**Пермякова Н.В.**, доцент кафедры автоматизации обработки информации ТУСУР, канд. техн. наук

#### **Золотов, Сергей Юрьевич**

З-80 Проектирование информационных систем: методические рекомендации для выполнения курсового проекта, лабораторных работ и практических занятий для студентов всех форм обучения направления подготовки 09.03.03 «Прикладная информатика» (уровень бакалавриата), профиль «Прикладная информатика в экономике» / С. Ю. Золотов. – Томск : Томск. гос. ун-т систем упр. и радиоэлектроники, 2023. – 33 с.

В учебном методическом пособии представлены требования к подготовке и выполнению лабораторных и контрольных работ, практических занятий и курсового проекта по дисциплине «Проектирование информационных систем» для студентов направления 09.03.03 «Прикладная информатика» (уровень бакалавриата).

Одобрено на заседании каф. АСУ, протокол № 11 от 23 ноября 2023 г.

УДК 004.942 ББК 30.2-5-05

© Золотов С. Ю., 2023 © Томск. гос. ун-т систем упр. и радиоэлектроники, 2023

# **Оглавление**

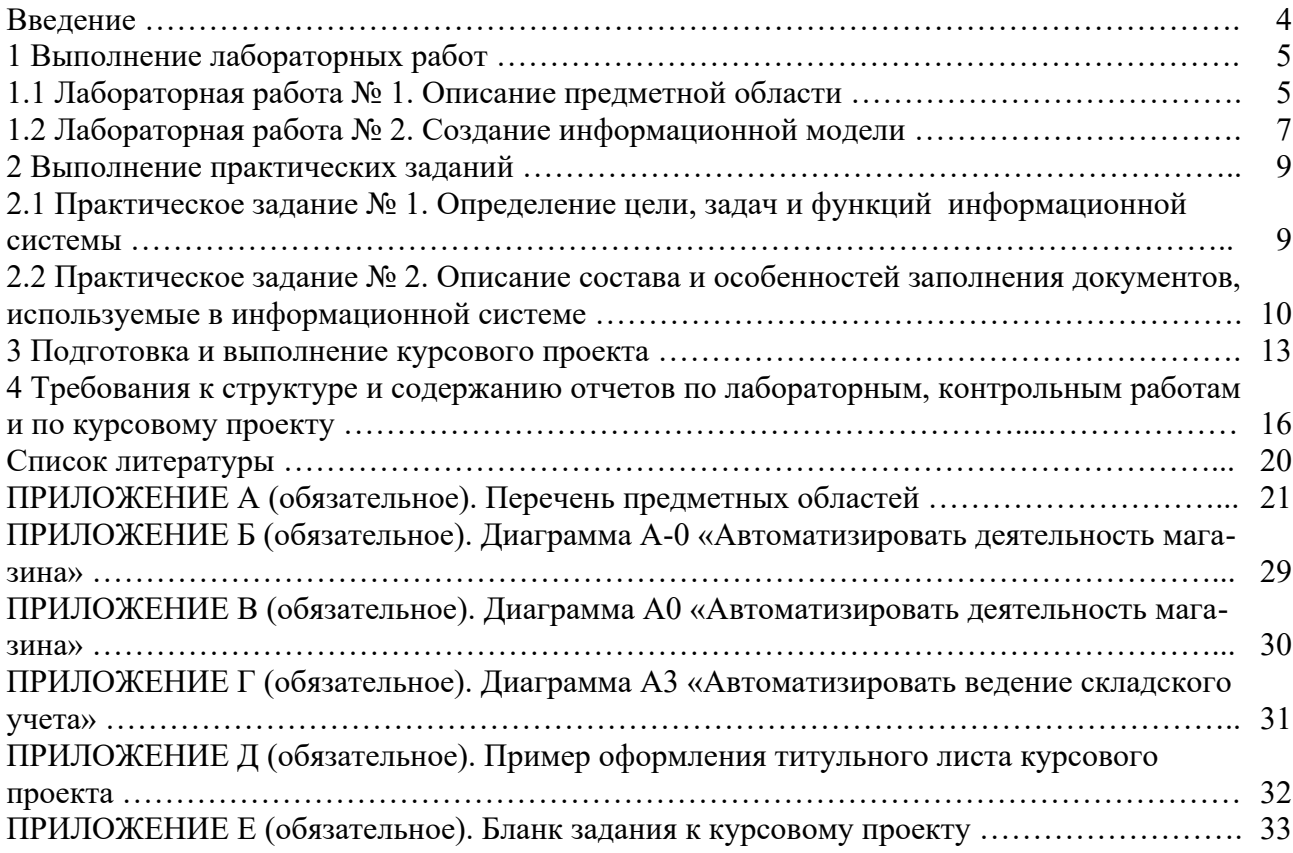

#### **Введение**

Рассматриваемое учебное методическое пособие включает требования и задания для выполнения лабораторных работ, практических задач, а также рекомендации и требования по подготовке и написанию курсового проекта по дисциплине. В совокупности выполнение этих заданий представляет собой этапы анализа предметной области и проектирования в жизненном цикле информационной системы (ИС).

Для успешного выполнения работ обучающимся необходимо глубокое знание системного анализа, структурного и объектно-ориентированного подходов к проектированию ИС.

В ходе выполнения первой лабораторной работы необходимо получить описание деятельности предприятия, определить его организационную структуру и получить представление о функционировании этого предприятия. Во второй лабораторной работе необходимо сформировать описание об использовании информации в организации.

На первом практическом занятии нужно разработать функциональные подсистемы ИС по методологии IDEF0. Вторая практическая работа предлагает внимательно изучить состав и особенности заполнения документов, используемые в ИС.

В ходе выполнения курсового проекта необходимо разработать проект ИС предлагаемого предприятия, согласно варианту, с использованием объектноориентированной методологии.

Для выполнения данных работ разработаны варианты в виде тридцати предметных областей (см. приложение А), описывающих деятельность различных организаций. На момент описания в этих организациях нет автоматизированных информационных процессов, но созрела острая необходимость эту автоматизацию провести.

При оформлении отчетов используется текстовый редактор Microsoft Word или LibreOffice. Студент обязан оформить отчеты по лабораторным, контрольным работам и курсовому проекту согласно образовательному стандарту вуза ОС ТУСУР 01–2021 [1], Положению по организации выполнения и защиты курсовых проектов и курсовых работ в ТУСУР [2] и данным методическим указаниям (см. раздел 4).

## **1 Выполнение лабораторных работ**

### **1.1 Лабораторная работа № 1. Описание предметной области**

Цель работы: представить описание деятельности коммерческого предприятия.

При создании информационной системы должны быть выполнены действия по изучению деятельности предприятия. В данной лабораторной работе обучающиеся должны проанализировать и описать:

1) область (сферу) деятельности, в которой функционирует предприятие;

2) бизнес-правила, используемые в производственной деятельности предприятия;

3) рекомендуемую (либо действующую) организационную структуру предприятия;

4) процессы внешней среды, внешние организации и структуры, взаимодействующие с исследуемым предприятием;

5) внутреннюю среду, в которой предприятие осуществляет свою деятельность.

Организационная структура предприятия представляется в виде схемы, которая должна содержать:

а) уровень руководящего состава (верхний уровень схемы);

б) уровень структурных подразделений предприятия (средний уровень схемы);

в) нижний уровень, на котором детализируется структура подразделений предприятия – перечень должностей в подразделении, численный состав сотрудников каждой должности.

Подразделения и должности на схеме необходимо отобразить в виде прямоугольников с названием подразделения (должности) внутри. Связи между подразделениями (должности) должны отражать отношения их административной подчиненности и отображаются на схеме в виде вертикальных сплошных линий (без стрелок на концах).

Результатом выполнения лабораторной работы является представление комплексного описания предприятия и его деятельности (бизнеса), до момента непосредственного проектирования ИС. Отчет по данной работе должен быть оформлен согласно образовательному стандарту вуза ОС ТУСУР 01–2021 (см. раздел 4).

Пример.

Магазин занимается продажей непродовольственных товаров. В торговом зале товары размещаются продавцами-консультантами на стеллажах согласно регламенту магазина. Покупатель может обратиться к продавцу-консультанту и получить подробную информацию о товарах, имеющихся в магазине, их цене, а в случае отсутствия товара – оформить заказ на его доставку у администратора. Выбранный товар покупатель может оплатить у кассира на кассе и получить необходимые ему кассовые документы (чек, товарный чек и др.) и помощь в упаковке товара. Помимо оформления заказов от клиентов на отсутствующий товар, администратор торгового зала отвечает на телефонные звонки клиентов, отвечает на вопросы, заданные по электронной почте и в социальных сетях, а также улаживает конфликты между клиентами и сотрудниками торгового зала (продавцами-консультантами и кассирами).

Некоторое излишнее количество товара, которое не выставляется в торговый зал, хранится на складе. На складе работает заведующий складом, курирует работу склада исполнительный директор. К обязанностям исполнительного директора относятся: организация рабочего процесса (координация процессов логистики и поставки товара, организация эффективной складской деятельности, погрузочно-разгрузочных работ и др.) и результативного взаимодействия работников (взаимодействие на уровне обсуждения условий по договорам с поставщиками, обеспечение эффективной работы работников торгового зала и склада и др.),

содействие в подготовке отчетных документов по товарообороту, а также определение ассортимента и создание каталога товаров.

Работники бухгалтерии осуществляют бухгалтерский и кадровый учет. Уборщик помещений обеспечивает уборку в складском помещении и в торговом зале магазина. Секретарь организации работает с документами: договоры, счета, акты (приём и отправка, учёт и хранение), обеспечивает жизнедеятельность офиса и выполнение поручений руководителя.

Директор магазина обеспечивает прибыльную работу магазина в соответствии с нормой прибыли, определенной отдельным документом – планом прибыли, руководит торговохозяйственной и финансово-экономической деятельностью магазина, обеспечивает сохранность и не допускает расхищения материальных ценностей организации, отвечает за соблюдение пожарной безопасности, охраны труда и правил внутреннего трудового распорядка, принимает меры по обеспечению организации квалифицированными кадрами и др. (рис. 1.1).

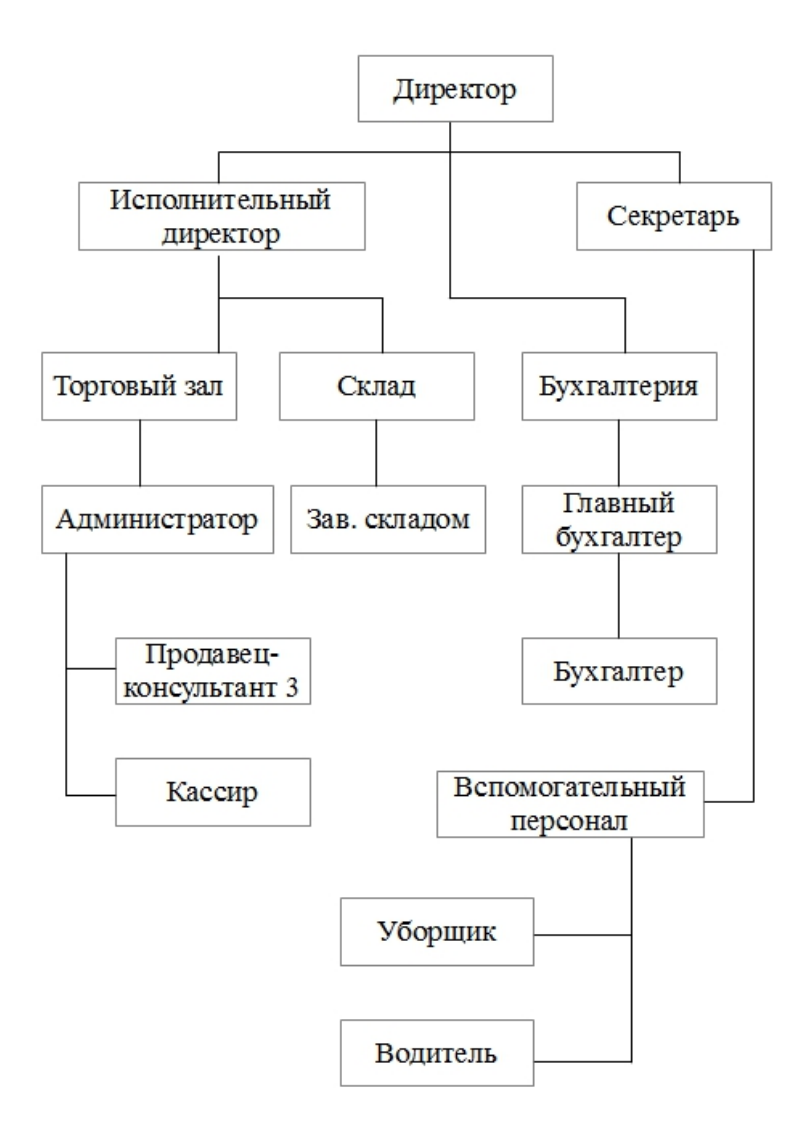

Рисунок 1.1 – Организационная схема магазина непродовольственных товаров

### **1.2 Лабораторная работа № 2. Создание информационной модели**

Цель лабораторной работы – создать информационную модель предприятия.

Вторым этапом исследования предметной области является необходимость анализа процессов получения, хранения и использования информации на предприятии. Одним из основных информационных носителей являются документы, используемые при работе предприятия. При анализе информационных носителей организации и составлении схемы информационных потоков предприятия важно учесть, что кроме информации на бумажных носителях может использоваться информация, хранимая в электронном виде и информация, передаваемая между сотрудниками устно. В схему информационных носителей включается информация, непосредственно относящаяся к производственным процессам.

На схеме должен отображаться информационный обмен между предприятием и внешней средой (поставщиками, контролирующими органами и др.), между отделами предприятия. Схема должна иллюстрировать – откуда возникает информация, как и куда передается, где хранится и как используется.

Информационные потоки между блоками отображаются стрелками. При оформлении стрелок необходимо предусмотреть их различное оформление в зависимости от определенных характеристик. Вид стрелок должен указывать на различные способы передачи информации: устно, на бумажном носителе, электронным способом. Если информация передается в составе документа, должно быть указано его название. Толщиной стрелок рекомендуется выделять различные типы и интенсивность информационного обмена. Схему информационных потоков предприятия должно сопровождать ее полное описание на естественном языке. Отчет по данной работе должен быть оформлен согласно образовательному стандарту вуза ОС ТУСУР 01–2021 (см. раздел 4).

#### Пример.

При необходимости оформления заказа на отсутствующий товар или товар под заказ, покупатель в магазине устно обращается с такой просьбой к администратору торгового зала. Администратор, при необходимости, может предоставить клиенту консультацию по характеристикам отсутствующего товара и ожидаемому сроку доставки в магазин. Магазин принимает заказы только на те товары, которые имеются в каталоге товаров. После такой консультации и при положительном решении клиента, администратор оформляет данный заказ товара, который является внутренним документом магазина. Никакой предоплаты за заказанный товар магазин не берет, а оплата клиентом осуществляется на момент прихода заказанного товара в магазин.

Оформленный заказ товара передается исполнительному директору для включения содержимого этого заказа в общий заказ на поставку поставщикам товаров. После прихода заказанного товара в магазин, администратор созванивается с клиентом и устно сообщает ему о данном факте прихода. В случае отказа клиента приобрести заказанный товар, администратор выставляет его в торговом зале, и товар реализуется обычным способом.

 В конце рабочего дня кассиром в бухгалтерию сдается кассовый отчет, который является документом по продажам товаров. Для оформления заказа поставщикам на приобретение партии товаров создается общий договор на поставку и приложения к нему в виде списка наименований товаров, их количества, цене и сроках поставки. Если поставщик не укладывается в эти сроки, то по электронной почте он информирует о новой дате поставки. Зав. складом сообщает исполнительному директору обо всех изменениях (передача товара в торговый зал, приход новой партии товаров, согласно универсальному передаточному документу (УПД) и т.д.), которые происходят на складе, путем выдачи выписки из журнала учета товаров. Бухгалтерия формирует налоговую и статистическую отчетность согласно действующему законодательству (рис. 1.2).

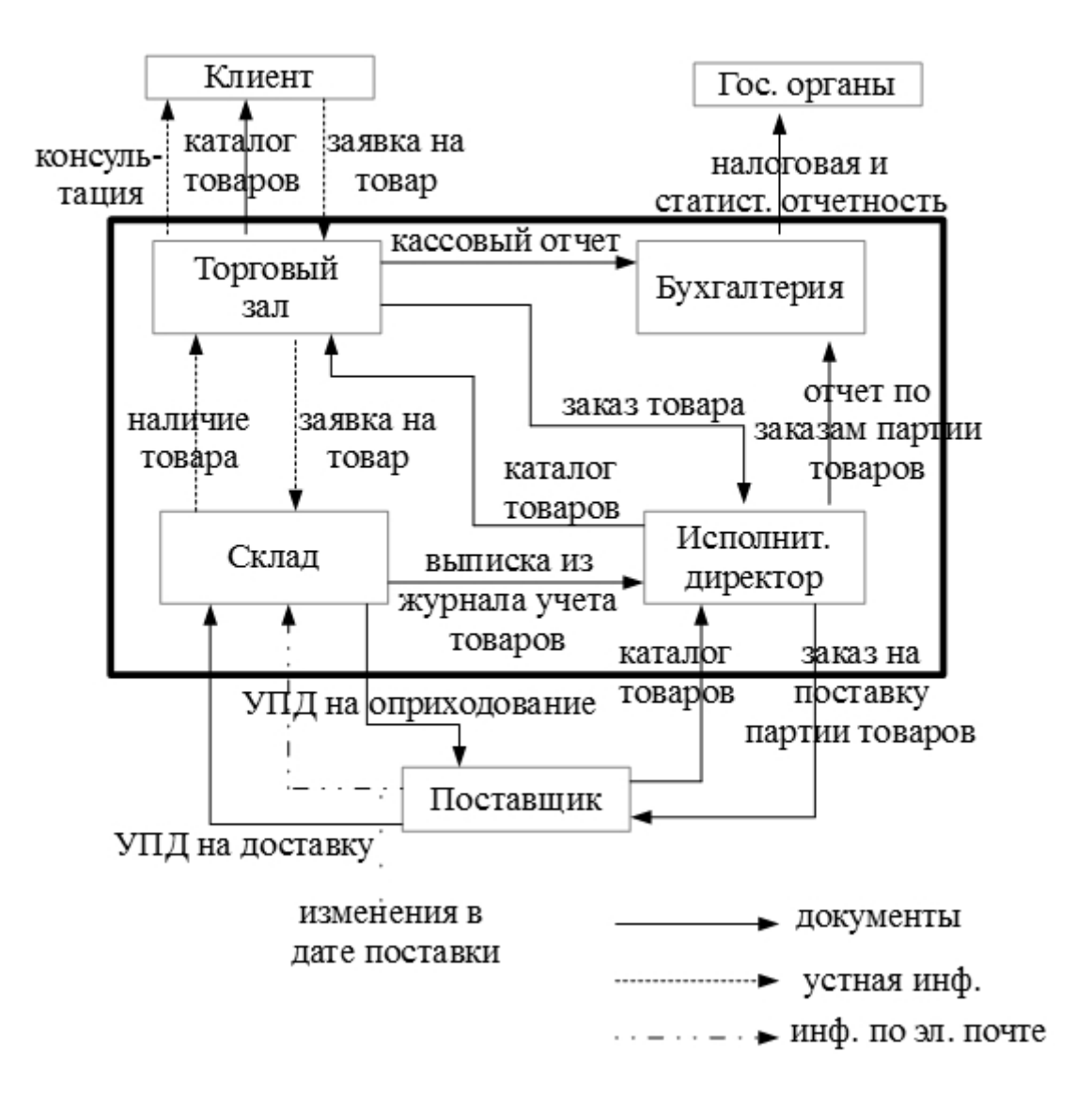

Рисунок 1.2 – Информационная модель магазина непродовольственных товаров

## 2 Выполнение практических заданий

## 2.1 Практическое задание № 1. Определение цели, задач и функций информационной системы

Цель данного задания - сформулировать цель, определить задачи и функции информанионной системы.

Алгоритм выполнения залания:

1) Сформулировать цель и определить задачи проектируемой информационной систе-MЫ.

2) Описать функциональный состав ИС, осуществляемый по синтаксису методологии **IDEF0 [3].** 

3) После определения всех основных функций и подфункций составить список пользователей и список внешних информационных систем, с которыми будет взаимодействовать проектируемая ИС.

Отчет по данной работе должен быть оформлен согласно образовательному стандарту вуза ОС ТУСУР 01-2021 (см. раздел 4).

#### Пример.

Цель информационной системы магазина - автоматизация основной деятельности магазина непродовольственных товаров.

Задачи данной информационной системы:

1) Автоматизация учета клиентов. Необходимо, чтобы данные о клиенте сохранялись в ИС организации. Эти данные используются для идентификации клиента и для осуществления связи с ним.

2) Автоматизация регистрации заявки клиента на товар. Необходимо в системе хранить все сведения по заявкам клиентов на поставку отсутствующего товара. Эти сведения используются как для оформления общего заказа по количеству товара поставщику, так и для дальнейшего анализа текущего спроса на товары.

3) Автоматизация ведения складского учета. Необходимо в ИС заносить факты закупок и продаж товара, составлять общий заказ на поставку партий товара поставщику.

4) Автоматизация ведения бухгалтерского учета. Необходимо в ИС вести бухгалтерский учет согласно действующему законодательству.

Информационная система магазина будет включать четыре основные группы (блоков) функций (см. приложение Б и приложение В).

Блок A1 «Автоматизировать учет клиентов» предназначен для ввода, хранения и выдачи сведений о клиенте. Персональные данные клиента (фамилия, имя, номер телефона) вводятся администратором в систему с помощью клавиатуры. После ввода данные клиента проверяются на их наличие в системе. Если данные отсутствовали, то проводится регистрация нового клиента. Имеющиеся данные о клиенте объединяются в клиентский профиль, который используются в дальнейшем для регистрации заявки клиента на товар в блоке А2.

Блок А2 «Автоматизировать регистрацию заявки клиента на товар» предназначен для оформления заявки клиента на товар, который имеется в каталоге товаров, но отсутствует в нашем магазине. Для полноценного оформления заявки администратор должен сопоставить полученные от клиента устные данные о товаре, а также получить профиль клиента из блока А1. Оформленная заявка клиента используется для составления общего заказа поставщикам на поставку партии товара в блоке А3.

Блок А3 «Автоматизировать ведение складского учета» состоит из трех функций (см. приложение Г). В блоке А31 «Оформить общий заказ на поставку партии товара» исполнительный директор, анализируя заказы клиентов и текущий спрос по продажам, оформляет заказ поставщику на поставку партии товара. Естественным ограничителем выступает сумма оборотных средств магазина, которую можно потратить на данный заказ. Следствием данного заказа является обновленный каталог товаров.

С помощью блока А32 «Оприходовать партию товара» заведующий складом, на основании универсального передаточного документа (УПД), должен зарегистрировать в ИС доставленный в магазин товар. Факт регистрации товара должен быть учтен при дальнейшем его списании. Процесс списания товара представлен в блоке А33 «Списать единицу товара». Для списания товара необходимо учесть факт его непосредственной продажи. Информация по текущему наличию остатков товара учитывается как при оформлении следующего заказа на поставку партии товара, так и при оформлении заявок клиентов.

Бухгалтерия, работая с блоком А4 «Автоматизировать ведение бухгалтерского учета», ведет автоматизированный бухгалтерский учет магазина. Так как самостоятельная разработка этой функции нецелесообразна, то можно воспользоваться готовой системой от компании 1С «1С: Предприятие» с конфигурацией «1С: Бухгалтерия».

Список пользователей ИС магазина непродовольственных товаров:

– администратор;

– исполнительный директор;

– заведующий складом;

– кассир со сканером штрих-кодов;

– весь отдел бухгалтерии (главный бухгалтер и бухгалтер).

Для полноценной работы ИС необходимо приобрести программный продукт «1С: Предприятие» с конфигурацией «1С: Бухгалтерия» (2 лицензии, сетевая версия).

## **2.2 Практическое задание № 2. Описание состава и особенностей заполнения документов, используемые в информационной системе**

Цель задания – сформировать перечень, реквизитный состав и выявить особенности заполнения документов, используемых в разрабатываемой информационной системе.

Основной формой передачи информацией в ИС являются документы. Они позволяют передавать набор информации виде текста, звукозаписи, изображения и/или их сочетания, облеченную в некоторую форму-шаблон набор реквизитов, позволяющие идентифицировать сам документ.

В данной работе необходимо представить перечень, реквизитный состав и особенности заполнения документов, выявленные в предыдущей контрольной работе и используемые в ИС. Отчет по данной работе должен быть оформлен согласно образовательному стандарту вуза ОС ТУСУР 01–2021 (см. раздел 4).

Пример.

В первом практическом задании были выявленные следующие документы, используемые в ИС: каталог товаров, заявка клиента на товар, прайс-лист поставщиков товаров, заказ на поставку партии товара, универсальный передаточный документ (УПД), бухгалтерская отчетность.

**Каталог товаров** включает в себя перечень товаров с их описанием. Данные о товаре могут включать текстовую описательную информацию, значения характеристик, изображения, сведения о классификации, информацию о цене на товар, код товара и другое в зависимости от назначения, типа и вида товара. Этот документ имеет свободную форму расположения реквизитов и утверждается на уровне руководства магазина.

**Заявка клиента на товар** является документом, который требуется в случае, когда клиент заранее заказывает поставку отсутствующего товара в магазине на момент заполнения данной заявки. Этот документ является внутренним документом магазина и позволяет включить данный товар в заказ поставщику в приоритетном порядке. Данный документ заполняется в форме заявления (см. рис. 2.1).

> Кому: ОАО «Товар» Директору Иванову И.И.

> > От Сидорова С.С.  $T. +7999 - 123 - 4567$

#### ЗАЯВКА клиента на товар

В целях дальнейшего приобретения прошу поставить и зарезервировать за мной следующие наименования товара:

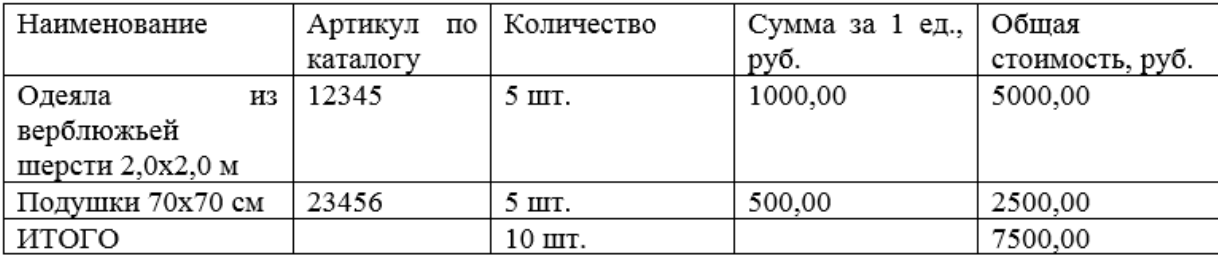

Сидоров С.С.

20.10.2020

Рисунок 2.1 – Образец-шаблон документа «Заявка клиента на товар»

**Прайс-лист поставщиков товаров** является документом, содержащий перечень наименований товаров с ценами. Этот документ имеет фиксированную форму расположения реквизитов и утверждается на уровне руководства фирмы-поставщика товаров. В большинстве случаев прайс-лист представляет собой таблицу с количественными и качественными характеристиками товаров. Также, в данном документе обязательно наличие всех необходимых реквизитов для полноценной идентификации фирмы-поставщика и реквизитов для успешной оплаты заказанного товара. В данной ИС этот документ используется в электронном виде.

**Заказ на поставку партии товара** является составным документом, который требуется в тех случаях, когда наш магазин бронирует партию товара на складе у фирмы-поставщика для дальнейшего своевременного получения. Составление заказа может быть как единовременным, так и регулярным. Данный заказ содержит стандартный договор купли-продажи и приложение к нему в виде списка наименований и количества товара, включенных в одну партию, наподобие заявки клиента на товар (рис. 2.1).

**Универсальный передаточный документ (УПД)**, согласно письменному указанию № ММВ-20-3/96 от 21.10.2013 года, выпущенному налоговой службой, выписывается при передаче или приеме объектов основных средств, отгрузке материальных ценностей сторонним организациям, подтверждении оказания услуг. Данный документ представляет собой своеобразный гибрид, соединивший в себе реквизиты, нужные для вычета НДС и фиксации передачи товара (услуг): основание и дату отпуска партии товара (исполнения работ), перечень номенклатуры, выделенный НДС, подписи уполномоченных лиц (рис. 2.2).

**Бухгалтерская отчетность** представляет собой необходимую информацию о финансовом положении экономического субъекта на отчетную дату, финансовом результате его деятельности и движении денежных средств за отчетный период, систематизированную в соответствии с требованиями, установленными законом «О бухгалтерском учете» и представленная в стандартизированном формате (п. 1 ст. 3, п. 1 ст. 13 Федерального закона от 06.12.2011 N 402-ФЗ). Следует обратить внимание, что требования к составу, шаблонам и особенностям заполнения документов в этой отчетности меняются достаточно часто, что заставляет вести постоянный мониторинг на предмет наличия изменений в этих требованиях.

| передаточный<br>документ                                                                 |                             | Универсальный Счет-фактура №<br>Исправление №                                          |                | OT<br>OT       | (1)<br>(1a)                              |            |                                    |                                             | Приложение № 1<br>к постановлению Правительства Российской Федерации<br>от 26 декабря 2011 № 1137 |                          |                 |                                        |                                                                                               |                                |                                                                  |                           |  |
|------------------------------------------------------------------------------------------|-----------------------------|----------------------------------------------------------------------------------------|----------------|----------------|------------------------------------------|------------|------------------------------------|---------------------------------------------|---------------------------------------------------------------------------------------------------|--------------------------|-----------------|----------------------------------------|-----------------------------------------------------------------------------------------------|--------------------------------|------------------------------------------------------------------|---------------------------|--|
|                                                                                          |                             |                                                                                        |                |                |                                          |            |                                    |                                             |                                                                                                   |                          |                 |                                        |                                                                                               |                                | (в ред. постановления Правительства РФ от 19 августа 2017 № 981) |                           |  |
|                                                                                          |                             | Продавец                                                                               |                |                |                                          |            |                                    |                                             |                                                                                                   |                          |                 |                                        |                                                                                               |                                |                                                                  |                           |  |
|                                                                                          |                             | Адрес                                                                                  |                |                |                                          |            |                                    |                                             |                                                                                                   |                          |                 |                                        |                                                                                               |                                |                                                                  |                           |  |
| Craryc:                                                                                  |                             | ИНН/КПП продавца                                                                       |                |                |                                          |            |                                    |                                             |                                                                                                   |                          |                 |                                        |                                                                                               |                                |                                                                  |                           |  |
| 1-счет-фактура и<br>передаточный документ<br>(акт)<br>2 - передаточный документ<br>(акт) |                             | Грузоотправитель и его адрес                                                           |                |                |                                          |            |                                    |                                             |                                                                                                   |                          |                 |                                        |                                                                                               |                                |                                                                  |                           |  |
|                                                                                          |                             | рузополучатель и его адрес                                                             |                |                |                                          |            |                                    |                                             |                                                                                                   |                          |                 |                                        |                                                                                               |                                |                                                                  |                           |  |
|                                                                                          |                             | К платежно-расчетному<br>документу                                                     |                | N <sub>2</sub> | OT                                       |            |                                    |                                             |                                                                                                   |                          |                 |                                        |                                                                                               |                                |                                                                  |                           |  |
|                                                                                          |                             | Покупатель                                                                             |                |                |                                          |            |                                    |                                             |                                                                                                   |                          |                 |                                        |                                                                                               |                                |                                                                  |                           |  |
|                                                                                          |                             | Адрес                                                                                  |                |                |                                          |            |                                    |                                             |                                                                                                   |                          |                 |                                        |                                                                                               |                                |                                                                  |                           |  |
|                                                                                          |                             | ИНН/КПП покупателя                                                                     |                |                |                                          |            |                                    |                                             |                                                                                                   |                          |                 |                                        |                                                                                               |                                |                                                                  |                           |  |
|                                                                                          |                             | Валюта: наименование, код                                                              |                |                |                                          |            |                                    |                                             |                                                                                                   |                          |                 |                                        |                                                                                               |                                |                                                                  |                           |  |
|                                                                                          |                             | Идентификатор<br>государственного контракта,<br>договора (соглашения) (при<br>наличии) |                |                |                                          |            |                                    |                                             |                                                                                                   |                          |                 |                                        |                                                                                               |                                |                                                                  |                           |  |
|                                                                                          |                             |                                                                                        |                |                |                                          |            |                                    |                                             |                                                                                                   |                          |                 |                                        |                                                                                               |                                |                                                                  |                           |  |
| N2<br>π'n                                                                                | Код товара/<br>работ, услуг | Наименование товара<br>(описание<br>Код<br>выполненных работ,                          |                |                | Единица измерения                        | Количество | Шена                               | Стоимость<br>товаров<br>(работ, услуг),     |                                                                                                   | В том                    | Нало            | CyMMa                                  | Стоимость<br>товаров (работ,                                                                  | Страна происхождения<br>товара |                                                                  | Регистрацио<br>нный номер |  |
|                                                                                          |                             | оказанных услуг),<br>имущественного<br>права                                           | вида<br>товара | код            | условное<br>обозначение<br>национальное) | (объем)    | (тариф)<br>за единицу<br>измерения | имущественных<br>прав без<br>налога - всего |                                                                                                   | числе<br>сумма<br>акциза | говая<br>ставка | налога.<br>предъявляемая<br>покупателю | услуг),<br>имущественных<br>прав с налогом<br>$-$ BCero                                       | Цифровой<br>код                | Краткое<br>наименование                                          | таможенной<br>декларации  |  |
| А                                                                                        | Б                           | 1                                                                                      | 1a             | $\overline{2}$ | 2a                                       | 3          | 4                                  | 5                                           |                                                                                                   | 6                        | 7               | 8                                      | 9                                                                                             | 10                             | 10a                                                              | 11                        |  |
|                                                                                          |                             |                                                                                        |                |                |                                          |            |                                    |                                             |                                                                                                   |                          |                 |                                        |                                                                                               |                                |                                                                  |                           |  |
|                                                                                          |                             |                                                                                        |                |                |                                          |            |                                    |                                             |                                                                                                   |                          |                 |                                        |                                                                                               |                                |                                                                  |                           |  |
|                                                                                          |                             |                                                                                        |                |                |                                          |            |                                    |                                             |                                                                                                   |                          |                 |                                        |                                                                                               |                                |                                                                  |                           |  |
|                                                                                          |                             | Всего к оплате                                                                         |                |                |                                          |            |                                    |                                             |                                                                                                   | x                        |                 |                                        |                                                                                               |                                |                                                                  |                           |  |
|                                                                                          |                             |                                                                                        |                |                |                                          |            |                                    |                                             |                                                                                                   |                          |                 |                                        |                                                                                               |                                |                                                                  |                           |  |
| Документ                                                                                 | составлен на                | Руководитель организации<br>или иное уполномоченное<br>пицо                            |                |                |                                          |            |                                    |                                             | Главный бухгалтер<br>или иное уполномоченное лицо                                                 |                          |                 |                                        |                                                                                               |                                |                                                                  |                           |  |
| листах                                                                                   |                             |                                                                                        |                |                | (подпись)                                |            | (全 И О.)                           |                                             |                                                                                                   |                          |                 |                                        | (подпись)                                                                                     |                                | 使 ИО)                                                            |                           |  |
|                                                                                          |                             | Индивидуальный<br>предприниматель или иное<br>люлномоченное липо                       |                |                |                                          |            |                                    |                                             |                                                                                                   |                          |                 |                                        |                                                                                               |                                |                                                                  |                           |  |
|                                                                                          |                             |                                                                                        |                |                | <b>Concerning St.</b>                    |            | 45H01                              |                                             |                                                                                                   |                          |                 |                                        | (BARTHEREY CRIMINARY CREA A TACHROMATICAL BATECHNARIES INTERNET IATA BACK TRAINWIGHTA (ANARA) |                                |                                                                  |                           |  |

Рисунок 2.2 – Общая форма документа «Универсальный передаточный документ»

## 3 Подготовка и выполнение курсового проекта

Написание курсового проекта является завершающим этапом изучения дисциплины «Проектирование информационных систем».

Цель курсового проекта – проверка умений и навыков, полученные в процессе изучения дисциплины «Проектирование информационных систем» и разработать этап проектирования информационной системы с использованием объектно-ориентированного подхода согласно варианту.

Выбор темы курсового проекта осуществляется по общим правилам и является логическим продолжением выполнения заданий в лабораторных и контрольных работах. Подробное описание исследуемых областей (организаций) представлено в приложении А.

Далее обучающемуся необходимо самостоятельно сформулировать тему курсового проекта согласно шаблону «Информационная система <наименование предприятия в исследуемой предметной области>», например, «Информационная система страховой медицинской компании».

Выполнение курсового проекта является самостоятельной научно-исследовательской работой обучающегося, способствующей развитию определенных компетенций, отражающей приобретенные им теоретические знания, практические навыки и результаты исследования по выбранной теме.

Для подготовки курсового проекта следует повторить теоретический материал учебников и учебных пособий по дисциплине «Проектирование информационных систем» [4, 5], в которых излагается сущность объектно-ориентированного проектирования информационных систем.

В ходе выполнения курсового проекта необходимо повторить этапы анализа и проектирования ИС для выбранной предметной области с помощью объектно-ориентированного подхода. Цель и задачи ИС остаются прежними, сформулированные в первом практическом залании.

Курсовой проект оформляется в виде пояснительной записки (см. раздел 4), содержащей все задания, включая модели (схемы), разработанные на этапе проектирования ИС:

1) Описание предметной области (берется из первой лабораторной работы).

2) Формулировки цели и задач ИС (берутся из первой контрольной работы).

3) Модель классов по стандарту UML. Модель классов описывает объекты, входящие в состав системы и отношения между ними. Эта модель представляет статическую структуру объектов системы и их отношения, а также определяет контекст разработки ИС, то есть предметную область. Модель классов изображается на диаграмме классов.

4) Модель состояний по стандарту UML. Модель состояний описывает историю жизни объектов, т.е. изменяющиеся со временем аспекты объектов. Эта модель реализуется посредством диаграмм состояний.

5) Молель взаимодействий по станларту UML. Молель взаимодействий описывает взаимодействия между объектами, включая в себя кооперацию объектов системы для достижения лучших результатов. Частью этой модели являются варианты использования, которые представляют функциональность системы, то есть то, что система делает для пользователей.

Все необходимые примеры представления и описания этих диаграмм приведены в учебном пособии. В данном курсовом проекте обучающимся рекомендуется сохранять непротиворечивость для анализа данных и выделения объектов/классов относительно уже проделанных ранее лабораторных и контрольных работ. Важно обратить внимание на то, чтобы выявленный набор операций классов и вариантов использования был согласован с функциями ИС, описанных в первой контрольной работе.

Курсовой проект должен отвечать следующим требованиям:

- самостоятельное выполнение обучающимся;

- материал, на котором строится подготовка и написание курсового проекта, должен быть точным, достоверным, обоснованным и опираться на результаты проведенного исследования;

- должна наблюдаться внутренняя логическая связь, последовательность изложения;

- стоит придерживаться научного стиля изложения материала, который предполагает точность, ясность и краткость. Теоретическая часть (пояснительная записка) курсового проекта должна быть написана в форме безличного монолога. Не употребляются местоимения первого лица единственного и множественного числа;

- высокий теоретический уровень, анализ фактических данных за последние годы, а также ясность изложения работы являются необходимыми и обязательными показателями качества работы;

- следует приводить убедительные аргументы в пользу избранного решения поставленной задачи. Противоречащие этому решению точки зрения должны быть подвергнуты всестороннему анализу и критической оценке;

- работа должна быть отформатирована и написана грамотно. Студент должен уметь строить краткие предложения и выражать свои мысли в доступной форме, не допускающей разночтения. Следует соблюдать единообразие в применении терминов, сокращений слов и условных обозначений.

После того как пояснительная записка к курсовому проекту будет подготовлена, работу необходимо еще раз внимательно прочитать с целью устранения имеющихся опечаток, орфографических, пунктуационных и стилистических ошибок, повторов, неточностей и других недостатков.

Студенты ФДО загружают готовый курсовой проект в электронный курс для проверки и подготовки рецензии преподавателем, курирующим данную дисциплину. Итогом проверки работы руководителем курсового проекта является рецензия, в которой отмечаются как положительные, так и отрицательные стороны проведенного исследования по теме, а также указываются замечания по оформлению. Кроме того, руководитель может высылает студенту 3-5 дополнительных вопросов для защиты. Ответы на вопросы должны быть обоснованы.

Критериями оценки работы являются:

- самостоятельность и творческий подход к написанию курсового проекта. Нормативными актами университета установлены минимальные требования к оригинальности текста при проверке – не менее 70% оригинальности. В случае выявления недопустимого уровня заимствований после повторной проверки работы или неспособности обучающегося в силу различных причин ликвидировать плагиат студент не допускается к защите в форме ответов на вопросы [2];

- владение теоретическим материалом по теме исследования;

- умение кратко, четко и достаточно полно раскрыть тему;
- последовательность и логичность изложения материала;

- использование нормативных актов, свежих статистических данных об изучаемом явлении, периодики последних лет;

- наличие иллюстративного материала;
- умение четко формулировать выводы;

– качество и правильность оформления, язык изложения и наличие/отсутствие грамматических ошибок;

– правильность и полнота ответов на вопросы.

Курсовой проект не принимается и не допускается к защите (рецензированию), если он не носит самостоятельного характера, заимствован из литературных источников методом прямого переписывания, написан другими авторами, оформлен не по стандарту вуза.

## **4 Требования к структуре и содержанию отчетов по лабораторным, контрольным работам и по курсовому проекту**

Все отчеты по лабораторным, контрольным работам и по курсовому проекту должны быть выполнены согласно требованиям Образовательного стандарта вуза «Работы студенческие по направлениям подготовки и специальностям технического профиля. Общие требования и правила оформления» (ОС ТУСУР 01–2021) [1].

При оформлении отчетов используется текстовый редактор Microsoft Word или LibreOffice. Текстовый документ курсового проекта именуется «Пояснительная записка к курсовому проекту».

Согласно ОС ТУСУР 01–2021 отчеты должны включать в указанной ниже последовательности:

– титульный лист;

– задание на курсовой проект (только для курсового проекта);

– перечень сокращений, обозначений, терминов и определений (при необходимости);

– оглавление;

– введение;

– основная часть работы;

– заключение;

– список использованных источников;

– приложения (при необходимости).

На *титульном листе* отражаются:

– названия министерства, учебного заведения и кафедры;

– тема исследования. Тема исследования оформляется прописными (заглавными) буквами;

– вид работы (например, пояснительная записка к курсовому проекту);

– сведения о студенте и руководителе работы: фамилия, имя, отчество и номер группы студента, выполнившего работу; ученая степень и должность руководителя;

– год написания работы.

Пример оформления титульного листа представлен в приложении Д.

Форма *задания на курсовой проект* определяется кафедрой. Формулировка темы курсового проекта в задании должна соответствовать варианту. Бланк задания на курсовой проект заполняется студентом и согласовывается с преподавателем. Пример оформления задания на курсовой проект представлен в приложении Е.

*Оглавление* включает перечень основных частей работы с указанием страниц, на которых их помещают. Оглавление должно отражать все материалы, представляемые при подготовке проекта: введение, название разделов и подразделов, заключение, список использованных источников, приложения. Вместо слова «Оглавление» допускается использовать наименование «Содержание».

Во *введении* необходимо отразить цель работы, область исследования и (или) область применения разрабатываемого объекта, их научное, техническое значение и экономическую целесообразность. Объем введения 1–2 страницы. Заголовок «Введение» записывают симметрично тексту с прописной буквы, полужирным шрифтом, без номера раздела, например «Введение».

В *основной части* отражаются результаты проведенного исследования. При необходимости этот раздел может быть разбит на главы. В этой части отчета необходимо привести все модели системы, которые были разработаны при выполнении заданий в соответствующих работах.

Основная часть пояснительной записки курсового проекта может состоять из нескольких глав, внутри каждой главы выделяют пункты и подпункты. Первая глава посвящена описанию деятельности организации, для которой разрабатывается информационная система (представляются результаты первой лабораторной работы). Во второй главе приводятся формулировки цели и задач ИС из первой контрольной работы и описывается результат решения задания на курсовой проект.

Каждая глава начинается с новой страницы. Названия глав не должны повторять тему курсового проекта.

*Заключение* должно содержать краткие выводы по результатам выполненной работы, оценку полноты решения поставленных задач, рекомендации по конкретному использованию результатов работы, её экономическую, научную, социальную значимость, указывается взаимосвязь с целью работы и конкретными задачами, поставленными во введении. Выводы должны быть краткими и в сжатом виде формулировать результаты исследования. Примерный объем заключения – 1–2 страницы. Заголовок «Заключение» записывают симметрично тексту с прописной буквы. Перед заголовком номер главы (раздела) не ставят.

Если в работе используется значительное количество (более пяти) сокращений, обозначений и (или) нестандартных терминов, соответствующие пояснения рекомендуется выполнять в виде специального раздела «Сокращения, обозначения, термины и определения». Наличие специального раздела не исключает расшифровку сокращения или обозначения после первого упоминания в тексте. Раздел «Сокращения, обозначения, термины и определения» оформляют на отдельном листе, помещают его после заключения и указывают в оглавлении работы. Заголовок раздела «Сокращения, обозначения, термины и определения» записывают симметрично тексту с прописной буквы без номера раздела.

В *список использованных источников* включаются все источники, на которые имеются ссылки в работе, представленные в квадратных скобках. Источники в списке нумеруются в порядке их упоминания в тексте.

Пример ссылки на библиографический источник: Антикризисная стратегия – это стратегия, оптимизирующая поведение организации в условиях спада, устойчивого снижения основных финансовых показателей деятельности организации и угрозы банкротства [1]. *Подстрочные ссылки использовать не рекомендуется*.

В *приложения* рекомендуется включать материалы иллюстративного и вспомогательного характера, например: таблицы и иллюстрации большого формата; дополнительные расчеты; материалы вспомогательного характера (краткие выдержки из нормативных документов) и т.д.

В тексте работы должны быть ссылки на все приложения, они оформляются в круглых скобках. Каждое приложение следует начинать с новой страницы, заголовок записывается с выравниванием по центру отдельной строкой. Название таблицы располагают над ней и нумеруют буквой приложения и порядковым номером таблицы, например, «Таблица В.1 –….».

*Текст работы* должен быть напечатан с полуторным междустрочным интервалом и размером шрифта 13–14. Текст работы следует выполнять, устанавливая размеры полей: левое – 30 мм, правое – 10 мм, верхнее – 20 мм, нижнее – 20 мм. Абзацный отступ (1,25) должен

быть одинаковым по всему тексту работы и равен пяти знакам, выравнивание текста – по ширине. Курсив, подчеркивание и полужирное начертание шрифта в тексте не используются.

Оформление *заголовков* должно соответствовать единому стилю форматирования, принятому в работе. Заголовки всех разделов оформляют строчными буквами, полужирным шрифтом, без точки в конце заголовка. Расстояние по вертикали от текста до заголовка и между заголовком и текстом, а также между заголовками раздела и подраздела должно быть равно удвоенному межстрочному расстоянию.

В нумеруемых разделах перед заголовком помещают номер соответствующего раздела или подраздела без точки. Если заголовок состоит из двух предложений, их разделяют точкой. Оглавление, список использованных источников, введение, заключение, приложения не нумеруются.

Все листы работы, включая приложения, должны иметь *сквозную нумерацию*. Номер листа проставляется посередине нижнего поля листа (страницы). Первым листом является титульный лист. На титульном листе номер не проставляется.

Для придания наглядности материалу в ходе написания работы используйте схемы, графики, диаграммы. В тексте работы все графики, схемы, диаграммы именуются *рисунками*.

Иллюстративный материал должен иметь название и сквозную нумерацию арабскими цифрами в пределах раздела, например: «Рисунок 2.1» (первый рисунок второго раздела); «Рисунок В.3» (третий рисунок приложения В).

Рисунок может иметь тематическое наименование и пояснительные данные (подрисуночный текст). Слово «рисунок», его номер и тематическое наименование помещают ниже изображения и пояснительных данных симметрично иллюстрации.

На все иллюстрации должны быть ссылки в тексте работы, например, см. рисунок 4.1. Иллюстрации должны размещаться сразу после ссылки или на следующем листе (странице). В конце названия рисунка точка не ставится.

Рисунки лучше всего делать во внешних графических редакторах и вставить в текст отчета в виде графических файлов.

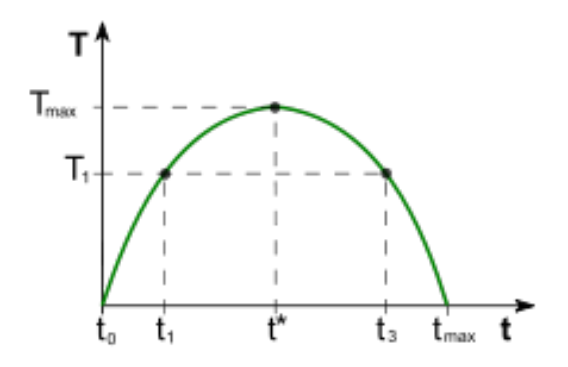

Рисунок 4.1 – Кривая Лаффера

Цифровой материал, используемый для сравнения, необходимо оформлять в виде *таблиц*. Таблицы слева, справа и снизу, как правило, ограничивают линиями. Головка таблицы должна быть отделена линией от остальной части таблицы. Разделять заголовки и подзаголовки боковика и граф диагональными линиями не допускается (рис. 4.2). Рекомендуемая высота строк таблицы – не менее 8 мм.

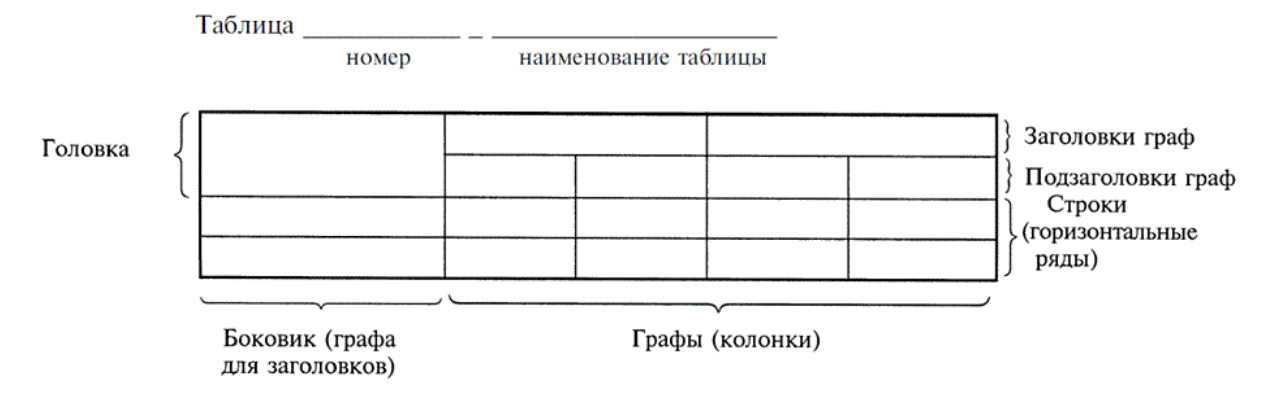

Рисунок 4.2 – Наименование элементов таблицы

Шрифт текста в таблице может иметь размер на 1–2 пункта меньше, чем в основном тексте. Графу «№ п/п (номер по порядку)» в таблицу включать не допускается. При необходимости нумерации параметров порядковые номера указывают в боковике таблицы перед их наименованием. Нумерация граф таблицы арабскими цифрами допускается в тех случаях, когда в тексте работы имеются ссылки на них, при делении таблицы на части, а также при переносе части таблицы на следующий лист (страницу).

Таблицы нумеруют в пределах раздела арабскими цифрами. Над левым верхним углом таблицы помещают надпись «Таблица» с указанием номера таблицы, например: «Таблица 2.1» (первая таблица второго раздела), «Таблица В.5» (пятая таблица приложения В);

Таблица может иметь название. Название таблицы должно отражать содержание, быть точным, кратким. Если таблица имеет название, то его помещают после номера таблицы через тире, с прописной буквы.

На все таблицы должны быть ссылки в тексте отчета. Таблицу следует располагать в работе непосредственно после абзаца, где она упоминается впервые, или на следующем листе (странице), а при необходимости – в приложении к отчету.

Если в тексте работы используются *формулы*, то они должны располагаться по центру, иметь сквозную нумерацию арабскими цифрами, помещаемую в правой части строки страницы в круглых скобках.

Номер формулы должен состоять из номера раздела и порядкового номера формулы. Первая строка расшифровки символов должна начинаться со слова «где» без двоеточия после него.

Остальные требования к оформлению текста, в том числе формул, списка используемых источников и т. п., представлены в требованиях образовательного стандарта вуза ОС ТУСУР 01–2021 [1].

### **Список литературы**

1. Образовательный стандарт вуза «Работы студенческие по направлениям подготовки и специальностям технического профиля. Общие требования и правила оформления» (ОС ТУСУР 01–2021). – Режим доступа: <https://regulations.tusur.ru/documents/70> (дата обращения: 03.11.2023).

2. Положение по организации выполнения и защиты курсовых проектов и курсовых работ в ТУСУРе при введении ФГОС 3. – Режим доступа: https://regulations.tusur.ru/ documents/63 (дата обращения: 03.11.2023).

3. Описание стандартов семейства IDEF [Электронный реcурс]. – Режим доступа: http://idef.ru/ (дата обращения: 03.11.2023).

4. Рамбо Д. UML 2.0. Объектно-ориентированное моделирование и разработка. 2-е изд. / Д. Рамбо, М. Блаха. – СПб: Питер, 2007. – 544 с.

5. Смирнова, Г.Н. Проектирование экономических информационных систем: Учебник. / Г.Н. Смирнова, А.А. Сорокин, Ю.Ф. Тельнов. – М.: Финансы и статистика, 2002. – 512 с.

## **ПРИЛОЖЕНИЕ А**

(обязательное)

#### **Перечень предметных областей**

## **Вариант 1 Страховая медицинская компания**

Страховая медицинская компания (СМК) заключает договоры добровольного медицинского страхования с населением и договоры с лечебными учреждениями на лечение застрахованных клиентов. При возникновении страхового случая клиент подает заявку на оказание медицинских услуг непосредственно врачу из лечебного учреждения. Врач сообщает инспектору СМК о факте обращения клиента и о результатах лечения. Отчеты о своей деятельности инспектор предоставляет в бухгалтерию. Бухгалтерия проверяет оплату договоров, перечисляет денежные средства за оказанные услуги лечебным учреждениям, производит отчисления в налоговые органы и предоставляет отчетность в органы государственной статистики. СМК не только оплачивает лечение застрахованного лица при возникновении с ним страхового случая, но и, при возникновении каких-либо осложнений после лечения, оплачивает лечение этих осложнений.

#### **Вариант 2**

#### **Горно-металлургический комбинат**

Комбинат добывает и перерабатывает полезные ископаемые (ПИ). Одна часть ПИ остается на комбинате в качестве резерва. Другая часть, согласно долгосрочному контракту, идет на нужды военного ведомства. Третья часть ПИ и переработанных ресурсов идет на продажу предприятиям внутри страны. Четвертая часть ПИ идет на экспорт в зарубежные страны. Оборудование и материалы, необходимые для нормального функционирования комбината, приобретаются либо у зарубежных поставщиков, либо, по инициативе властей, у отечественных производителей для поддержания экономики страны. По результатам своей деятельности комбинат выплачивает налоги и занимается поддержкой социальных программ.

#### **Вариант 3**

#### **Агентство недвижимости**

Агентство недвижимости занимается покупкой, продажей, сдачей в аренду объектов недвижимости по договорам с их собственниками. Агентство управляет объектами недвижимости как физических, так и юридических лиц. Собственник может иметь несколько объектов. В случае покупки или аренды клиент может произвести осмотр объекта. В качестве одной из услуг, предлагаемых агентством, является проведение инспектирования текущего состояния объекта для адекватного определения его рыночной цены. По результатам своей деятельности агентство производит отчисления в налоговые органы и предоставляет отчетность в органы государственной статистики.

#### **Вариант 4 Фотоцентр**

Фотоцентр занимается оказанием фотоуслуг и продажей различных фототоваров. В состав фотоуслуг входит: печать фотографий, проявление фотопленок, художественное фото, фото на документы, реставрация фотографий, выезд фотографа для съемки объекта.

Поставка необходимых материалов осуществляется через дилеров ведущих мировых производителей фототоваров. Согласно отдельному договору, различные химические отходы передаются предприятию по утилизации вредных веществ. По результатам своей деятельности фотоцентр производит отчисления в налоговые органы и предоставляет отчетность в органы государственной статистики.

# **Вариант 5 Ателье по пошиву одежды**

Ателье занимается изготовлением одежды. Клиент может выбрать либо из каталога определенных моделей, либо осуществить индивидуальный заказ. Отдельно с клиентом оговариваются материал, его свойства (цвет, прочность и т.д.), срочность выполнения заказа, даты примерок. После согласования всех деталей рассчитывается ориентировочная стоимость заказа, на основании которой клиент вносит аванс. После выполнения заказа клиент оплачивает его окончательную стоимость. По результатам своей деятельности ателье производит отчисления в налоговые органы и предоставляет отчетность в органы государственной статистики.

#### **Вариант 6**

### **Компания по разработке программных продуктов**

Компания заключает договор с клиентом на разработку программного продукта согласно техническому заданию. После утверждения технического задания определяется состав и объем работ, составляется предварительная смета. На каждый проект назначается ответственный за его выполнение – куратор проекта, который распределяет нагрузку между программистами и следит за выполнением технического задания. Когда программный продукт готов, то его внедряют, производят обучение клиента и осуществляют дальнейшее сопровождение. По результатам своей деятельности компания производит отчисления в налоговые органы и предоставляет отчетность в органы государственной статистики.

## **Вариант 7 Кадровое агентство**

Кадровое агентство оказывает услуги в сфере трудоустройства безработных граждан. Агентство ведет учет и классификацию данных о безработных на основании резюме от них. От предприятий (организаций) города поступают данные о вакансиях, на основании которых агентство предлагает различные варианты трудоустройства соискателям. В случае положительного исхода поиска вакансия считается заполненной, а безработный становится трудоустроенным. По результатам своей деятельности кадровое агентство на основе заключенных договоров с организациями с (предприятиями) получает вознаграждение и производит отчисления в налоговые органы, предоставляет отчетность в органы государственной статистики.

## **Вариант 8 Строительная организация**

Строительная организация занимается строительством объектов по заказам клиентов. Сначала заказ проходит предварительную стадию: сбор различных разрешений на строительство, составление эскиза объекта, расчет объема и закупка строительных материалов. Сами строительные материалы доставляются на объект партиями. По мере поступления очередной партии стройматериалов закладывается фундамент объекта, строится каркас здания. По результатам данной работы происходит согласование с заказчиком, после чего утепляется контур, вставляются окна, устанавливается крыша. Дальше идет обсуждение с клиентом внутренней отделки здания, закупаются отделочные материалы. После того, как объект проходит технический контроль, он передается заказчику. В дополнительные услуги строительной организации входят: услуги дизайнера по интерьеру, закупка и доставка мебели, сотрудничество с охранным предприятием по установке сигнализации. По результатам своей деятельности строительная организация производит отчисления в налоговые органы и предоставляет отчетность в органы государственной статистики.

## **Вариант 9 Ресторан**

Ресторан предоставляет для своих клиентов услугу питания. На каждый день составляется меню, которое включает в себя список блюд для питания. На основе этого меню составляется список для закупки необходимых продуктов питания, входящих в состав блюд. Клиент, приехав в ресторан, выбирает из меню блюда, которые он хотел бы заказать, их готовят, если они заранее не были готовы, и приносят клиенту. В качестве дополнительной услуги ресторан может организовать развлекательные программы в своем помещении. По результатам своей деятельности ресторан производит отчисления в налоговые органы и предоставляет отчетность в органы государственной статистики.

# **Вариант 10**

## **Отдел вневедомственной охраны**

Отдел вневедомственной охраны (ОВО) занимается охраной объектов физических и юридических лиц. ОВО является коммерческим подразделением полиции. Клиент, желающий обеспечить охрану своего имущества, обращается в ОВО и составляет договор охраны. В договоре оговариваются следующие моменты: адрес объекта; план расположения помещений; количество входов/выходов; расположение окон; список лиц, отвечающих за имущество; ответственное лицо от клиента, которое будет присутствовать в момент вскрытия помещения. После заключения договора объект подключается к сигнализации. В случае срабатывания сигнализации дежурный посылает патруль на осмотр объекта и сообщает ответственному лицу клиента о данном факте. Патруль, вместе с ответственным лицом клиента, осматривает объект, проверяет сохранность имущества и работу сигнализации (в случае ложного срабатывания). После каждого выезда составляется акт, который является основанием для возбуждения уголовного дела относительно лиц, незаконно проникшим на объект. По результатам своей деятельности ОВО предоставляет отчетность в вышестоящие органы полицейского руководства.

## **Вариант 11 Обувная фабрика**

Обувная фабрика производит разнообразную обувь, ассортимент которой зависит от конъюнктуры рынка, от сезона, от моды. У различных поставщиков фабрика закупает необходимые для производства материалы и сырье. Готовая продукция отпускается в магазины под реализацию. При необходимости магазины могут высказывать свои пожелания/претензии на ассортимент. Брак и отходы производства передаются специальному предприятию по утилизации. По результатам своей деятельности обувная фабрика производит отчисления в налоговые органы и предоставляет отчетность в органы государственной статистики.

# **Вариант 12 Мебельный центр**

Мебельный центр занимается изготовлением мебели на заказ. Дизайнер приезжает к клиенту, замеряет необходимые параметры будущей мебели и составляет предварительную смету. Клиент вносит предоплату для закупки необходимых материалов. После изготовления мебели рассчитывается окончательная стоимость заказа, осуществляется доставка и сборка, происходит полный расчет за заказ. По результатам своей деятельности мебельный центр производит отчисления в налоговые органы и предоставляет отчетность в органы государственной статистики.

#### **Вариант 13**

#### **Завод по производству напитков**

Завод занимается производством и оптовой реализацией различных напитков. Клиент делает заказ на доставку партий напитков. В связи с тем, что производство является довольно длительным технологическим процессом (20–30 дней), заказы принимаются предварительно за месяц. В отделе менеджмента собираются все заказы на текущий месяц, рассчитывается необходимое количество сырья и материалов, составляется план работы производственного цеха. Готовые напитки поступают в отдел розлива, где упаковываются в тару и передаются на склад. По мере поступления готовой продукции на склад, рабочие склада развозят напитки заказчикам. По результатам своей деятельности завод по производству напитков производит отчисления в налоговые органы и предоставляет отчетность в органы государственной статистики.

## **Вариант 14 Компьютерная компания**

Компьютерная компания занимается продажей, ремонтом, сборкой, тестированием компьютерной техники. Также, специалисты компании предоставляют услуги по разработке и монтажу локальных вычислительных сетей. Вся техника и комплектующие закупаются оптом у дилеров и хранятся на складе. Клиент, который хочет приобрести товар, оформляет заказ в торговом зале, а забирает технику со склада или оставляет заявку на ее доставку. Клиент, который хочет отремонтировать технику, приносит ее в сервисный отдел, откуда, по прошествии некоторого времени, забирает как отремонтированную или как технику, не подлежащую ремонту. По желанию клиента, специалисты компании могут выехать к клиенту для общей диагностики возникшей проблемы с техникой. По результатам своей деятельности компьютерная компания производит отчисления в налоговые органы и предоставляет отчетность в органы государственной статистики.

#### **Вариант 15**

#### **Лизинговая компания**

Лизинговая компания занимается специфической формой имущественных взаимоотношений, возникающая в результате приобретения в собственность имущества и последующем предоставлением этого имущества во временное пользование лизингополучателю за определенную плату. В отличие от договора купли-продажи, по которому право собственности на товар переходит от продавца к покупателю, при лизинге право собственности на предмет аренды сохраняется за арендодателем, а лизингополучатель приобретает лишь право на его временное использование. По истечении срока лизингового договора лизингополучатель может приобрести объект сделки по согласованной цене, продлить лизинговый договор или вернуть оборудование владельцу. По результатам своей деятельности лизинговая компания производит отчисления в налоговые органы и предоставляет отчетность в органы государственной статистики.

## **Вариант 16**

## **Компания по предоставлению телекоммуникационных услуг**

Компания занимается оказанием телекоммуникационных услуг абонентам. Клиент делает заявку на подключение к телекоммуникационным услугам и ему, по необходимости, устанавливают соответствующее оборудование. Оплата за услуги вносится путем авансовых платежей. Каждый факт предоставления услуги фиксируется соответствующим оборудованием и является основанием для списания соответствующей суммы с личного счета абонента. Клиент в любое время суток может получить отчет об оказанных ему услугах, их стоимости и остатку на личном счете абонента. По результатам своей деятельности компания производит отчисления в налоговые органы и предоставляет отчетность в органы государственной статистики.

#### **Вариант 17**

## **Управляющая компания в сфере ЖКХ**

Управляющая компания (УК) в сфере ЖКХ занимается обслуживанием жилого фонда города. УК получает финансовые средства от населения и бюджета города в виде компенсаций и субсидий на коммунальные услуги. На основании поступивших средств УК осуществляет текущий ремонт жилого фонда, а также капитальный ремонт согласно плану. Для непосредственного выполнения работ УК нанимает соответствующую рабочую силу (сантехников, дворников, электриков и т.д.). По результатам своей деятельности УК ЖКХ производит отчисления в налоговые органы и предоставляет отчетность в органы государственной статистики.

## **Вариант 18 Авиакомпания**

Авиакомпания совершает авиаперелеты между городами. В зависимости от парка самолетов, сезона, спроса составляется расписание полетов. Данные о клиентах, купивших билеты на рейс, поступают из кассы. В случае неблагоприятных погодных условий рейс может быть отложен или отменен, о чем необходимо сообщить клиентам, которые могут отказаться от рейса или вылететь другим. В авиакомпании существует система скидок для постоянных клиентов, детей, своих сотрудников. По результатам своей деятельности авиакомпания производит отчисления в налоговые органы и предоставляет отчетность в органы государственной статистики.

#### **Вариант 19 Автобаза**

Автобаза предоставляет услуги по перевозке пассажиров, различных грузов как в черте города, так и между соседними городами. Для регулярных рейсов оплата клиентами услуги происходит в момент их оказания. В остальных случаях клиент должен сделать заявку, которая может быть отклонена. Для междугородных перевозок в диспетчерские автобазы фиксируется маршрут следования рейса. По результатам своей деятельности автобаза производит отчисления в налоговые органы и предоставляет отчетность в органы государственной статистики.

## **Вариант 20 Хлебопекарня**

Хлебопекарня занимается производством хлеба и хлебобулочных изделий, которые выпекаются в специальном оборудовании – печи. Готовый хлеб развозится по различным торговым точкам города, с которыми у хлебопекарни заключен долгосрочный договор на поставку хлебобулочных изделий. Также любое физическое или юридическое лицо может сделать предварительный заказ на выпечку большой партии изделий на некоторое мероприятие. Хлебопекарня, в зависимости от объема хлебобулочных изделий для торговых точек и наличия предварительных заказов, закупает у поставщиков соответствующий объем сырья и материалов, а также составляет график работы персонала. По результатам своей деятельности хлебопекарня производит отчисления в налоговые органы и предоставляет отчетность в органы государственной статистики.

# **Вариант 21**

# **Туроператор**

Туроператор предоставляет возможность своим клиентам осуществить туристическую или деловую поездку в различные города России и мира. При разработке нового тура сначала анализируется текущая ситуация на рынке туризма и выбирается направление тура. После этого определяется статус тура, бронируются места в гостиницах и билеты на переезд к месту тура, разрабатывается культурная/деловая/развлекательная программа, утверждаются сроки тура. На каждый тур назначается ответственное лицо от туроператора, которое будет вести данный тур для улаживания проблем в случае возникновения каких-нибудь чрезвычайных или форс-мажорных ситуаций. Клиент приходит в офис туроператора, где вместе с менеджером выбирает уже разработанный тур и оформляет путевку. После возвращения из тура клиент может высказать свои замечания или пожелания, которые будут учтены при доработке существующих туров или при разработке новых. Также, для дальнейшего улучшения тура, туроператор проводит анализ отчетов от посредников (гостиница, гиды и т.д.). По результатам своей деятельности туроператор производит отчисления в налоговые органы и предоставляет отчетность в органы государственной статистики.

## **Вариант 22**

## **Студия звукозаписи**

Студия звукозаписи занимается поиском исполнителей песен различных жанров для записи, выпуска и продажи их альбомов. Продюсер исполнителя договаривается со студией о создании альбома. После подписания договора исполнитель записывает альбом. Когда альбом полностью записан, то он отправляется в тираж. Копии альбома распределяются по торговым точкам. По результатам своей деятельности студия звукозаписи производит отчисления в налоговые органы и предоставляет отчетность в органы государственной статистики.

## **Вариант 23 Культурный центр**

Культурный центр занимается организацией и проведением различных массовых мероприятий (показ кино, театрализованные представления, различные шоу). В фойе здания проводятся различные выставки картин, музейных экспонатов. Каждое мероприятие разрабатывается самим центром или заказывается клиентом. На основе данных заказов формируется афиша на следующий месяц, составляются сценарии мероприятий, подбираются актеры. К конкретным мероприятиям, по возможности, заказываются определенные выставки, которые могут проходить и отдельно. По результатам своей деятельности культурный центр производит отчисления в налоговые органы и предоставляет отчетность в органы государственной статистики.

## **Вариант 24 Больница**

Больница осуществляет круглосуточное оказание услуг по лечению пациентов. Пациент подает заявку на лечение в регистратуру больницы. Регистратор выписывает направление больному, закрепляет за ним лечащего врача и, по мере надобности, койко-место. Пациент получает набор лечебных процедур до тех пор, пока его лечащий врач не примет решение о завершении лечения. Лекарства для лечения пациентов поступают в лечебные отделения со склада больницы. Также, за все время нахождения в больнице, пациентам предоставляется питание. По результатам своей деятельности больница производит отчисления в налоговые органы и предоставляет отчетность в органы государственной статистики.

## **Вариант 25 Автоцентр**

Автоцентр занимается прямыми поставками автомобилей на заказ, ремонтом автомобилей, продажей автозапчастей. При заказе с клиентом оговариваются все технические данные автомобиля, ориентировочная цена, путь доставки. После этого автомобиль покупается у дилеров или на аукционе, доставляется в автоцентр, проходит техническое обслуживание и предпродажную подготовку (мойка, чистка салона и т.д.) в автосервисе. Также в автосервисе имеется магазин по продаже автозапчастей. По результатам своей деятельности автоцентр производит отчисления в налоговые органы и предоставляет отчетность в органы государственной статистики.

## **Вариант 26**

## **Компания по оказанию услуг спутникового телевидения**

Компания занимается установкой и осуществлением сервиса по услугам спутникового телевидения. Клиент обращается в компанию и, на основе предложенных ему пакетов, подает заявку на подключение к необходимому ему пакету услуг. После этого, клиента подключают к выбранному пакету и предоставляют ему сервис по изменению пакета, ремонту оборудования. Учитывая пожелания клиентов, компания составляет новые пакеты или изменяет существующие. По результатам своей деятельности компания производит отчисления в налоговые органы и предоставляет отчетность в органы государственной статистики.

#### **Вариант 27**

#### **Рыболовецкая компания**

Рыболовецкая компания занимается выловом морепродуктов, производством из них готовой продукции. Клиент подает заявку на определенный вид продукции. Компания проводит анализ количества хранимой продукции и заявок клиентов, результатом которого будет план вылова морепродуктов. После самого отлова морепродукты поставляются в производственные цеха с последующей переработкой в готовую продукцию. Готовая продукция направляется на хранение в холодильник, откуда ее забирает клиент. По результатам своей деятельности компания производит отчисления в налоговые органы и предоставляет отчетность в органы государственной статистики.

## **Вариант 28 Спортивный комплекс**

Спортивный комплекс предоставляет услуги по организации и проведению спортивных тренировок. Тренировки, относящиеся к одному виду спорта, объединяются в спортивные секции. Клиент обращается к менеджерам спортивного комплекса, у которых получает консультацию и приобретает абонемент на посещение спортивной секции. На основе купленного абонемента клиенту менеджером составляется расписание тренировок на следующий месяц. Также, в зависимости от загруженности спортивного комплекса, распределяются тренеры спортивных секций. По результатам своей деятельности спортивный комплекс производит отчисления в налоговые органы и предоставляет отчетность в органы государственной статистики.

## **Вариант 29 Гостиница**

Гостиница оказывает услуги по обеспечению проживания, предоставления социальнобытовых услуг и создания условий жизнедеятельности клиентов на небольшой временной срок. Клиент приезжает в гостиницу, получает консультацию по стоимости и категории номеров, выбирает и оплачивает номер. В номере клиента ежедневно осуществляется уборка и раз в неделю – смена постельного белья. Клиент может заказать себе дополнительные услуги (вызов такси, пробуждение в определенное время, чистка обуви, стирка и др.). Любой номер можно забронировать заранее. Периодически гостиница обновляет свою мебель, интерьер, производит перепланировку номеров. По результатам своей деятельности гостиница производит отчисления в налоговые органы и предоставляет отчетность в органы государственной статистики.

#### **Вариант 30 Коммерческий банк**

Банк – это учреждение (организация), осуществляющее регулирование платежного оборота в наличной и безналичной формах. Банк привлекает денежные средства физических и юридических лиц во вклады; размещает привлеченные средства от своего имени и за свой счет; открывает и ведет банковские счета физических и юридических лиц; инкассирует денежные средства, векселя, платежные и расчетные документы; производит кассовое обслуживание физических и юридических лиц; производит куплю-продажу иностранной валюты в наличной и безналичной формах; предоставляет услугу хранения ценных бумаг и драгоценных металлов; осуществляет выдачу банковских гарантий; осуществляет переводы денежных средств по поручению физических лиц без открытия банковских счетов. По результатам своей деятельности банк производит отчисления в налоговые органы и предоставляет отчетность в органы государственной статистики и Центральный Банк РФ.

## ПРИЛОЖЕНИЕ Б

(обязательное)

# Диаграмма А-0 «Автоматизировать деятельность магазина»

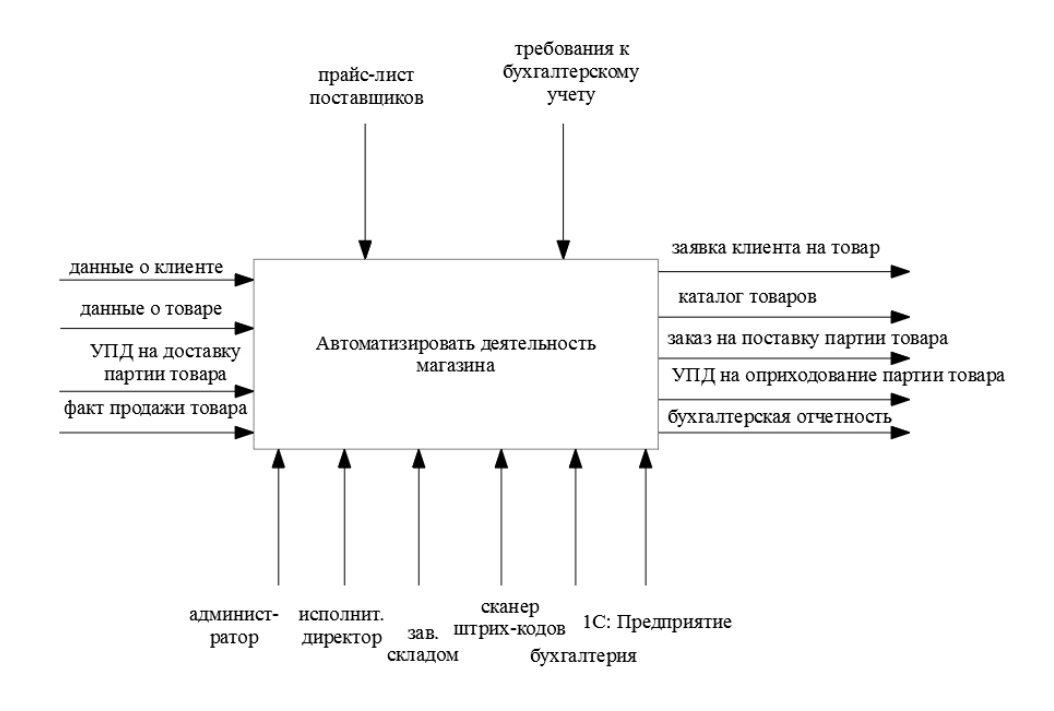

А-0 Автоматизировать деятельность магазина

## ПРИЛОЖЕНИЕ В

(обязательное)

#### Диаграмма А0 «Автоматизировать деятельность магазина»

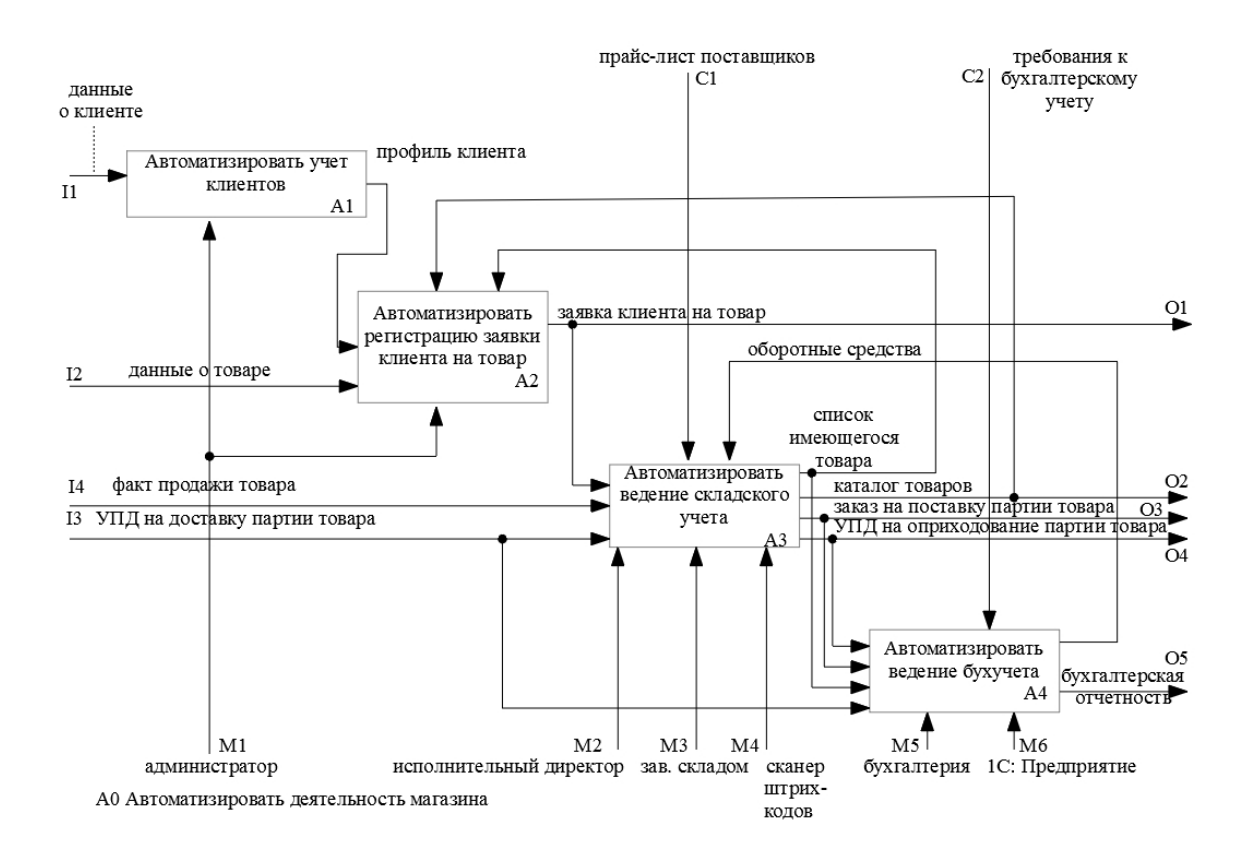

## ПРИЛОЖЕНИЕ Г

(обязательное)

# Диаграмма АЗ «Автоматизировать ведение складского учета»

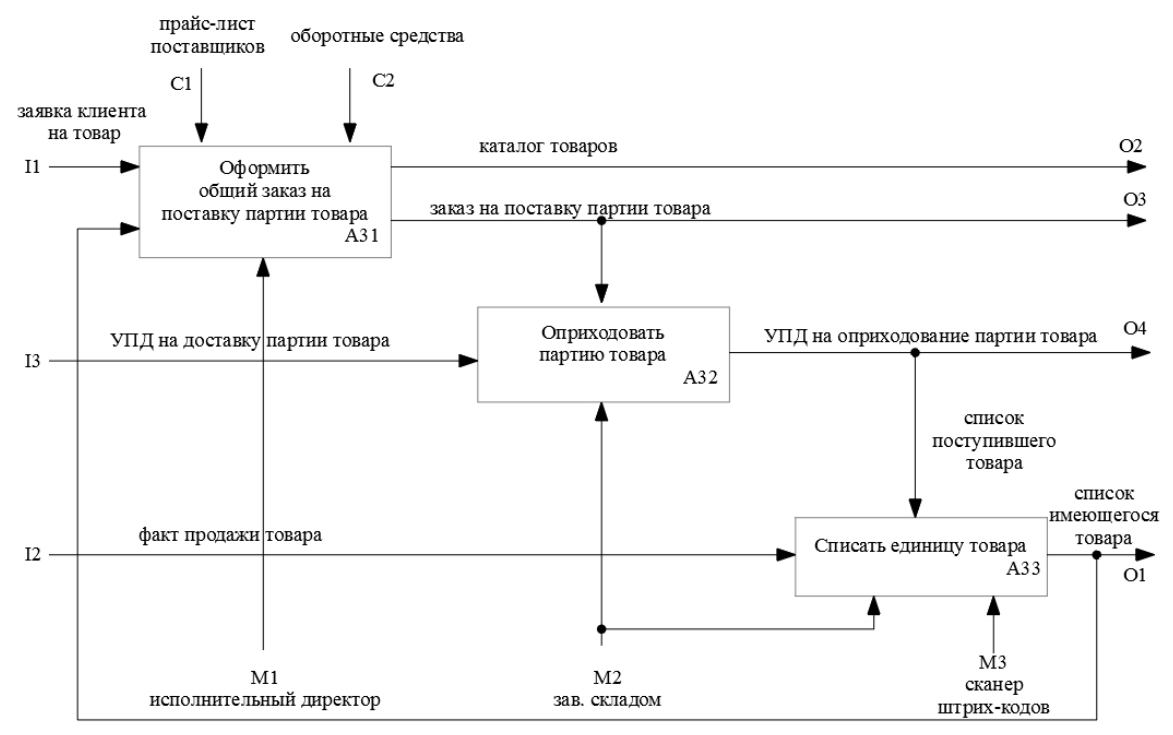

АЗ Автоматизировать ведение складского учета

## **ПРИЛОЖЕНИЕ Д**

(обязательное)

## **Пример оформления титульного листа курсового проекта**

Министерство науки и высшего образования Российской Федерации

Федеральное государственное бюджетное образовательное учреждение высшего образования

ТОМСКИЙ ГОСУДАРСТВЕННЫЙ УНИВЕРСИТЕТ СИСТЕМ УПРАВЛЕНИЯ И РАДИОЭЛЕКТРОНИКИ (ТУСУР)

Кафедра автоматизированных систем управления (АСУ)

# ИНФОРМАЦИОННАЯ СИСТЕМА РЕСТОРАНА

Пояснительная записка к курсовому проекту по дисциплине: «Проектирование информационных систем»

> Студент гр. з-368П4-4 \_\_\_\_\_\_\_\_\_\_\_\_\_\_А. П. Иванов «22» января 2024 г.

> Руководитель: канд. техн. наук, доцент АСУ \_\_\_\_\_\_\_\_\_\_\_\_\_С.Ю. Золотов « $\rightarrow$  20 г.

Томск 2024

# **ПРИЛОЖЕНИЕ Е**

(обязательное)

## **Бланк задания к курсовому проекту**

Министерство науки и высшего образования Российской Федерации Федеральное государственное бюджетное образовательное учреждение высшего образования

# **ТОМСКИЙ ГОСУДАРСТВЕННЫЙ УНИВЕРСИТЕТ СИСТЕМ УПРАВЛЕНИЯ И РАДИОЭЛЕКТРОНИКИ (ТУСУР)**

Кафедра автоматизированных систем управления (АСУ)

# **ЗАДАНИЕ**

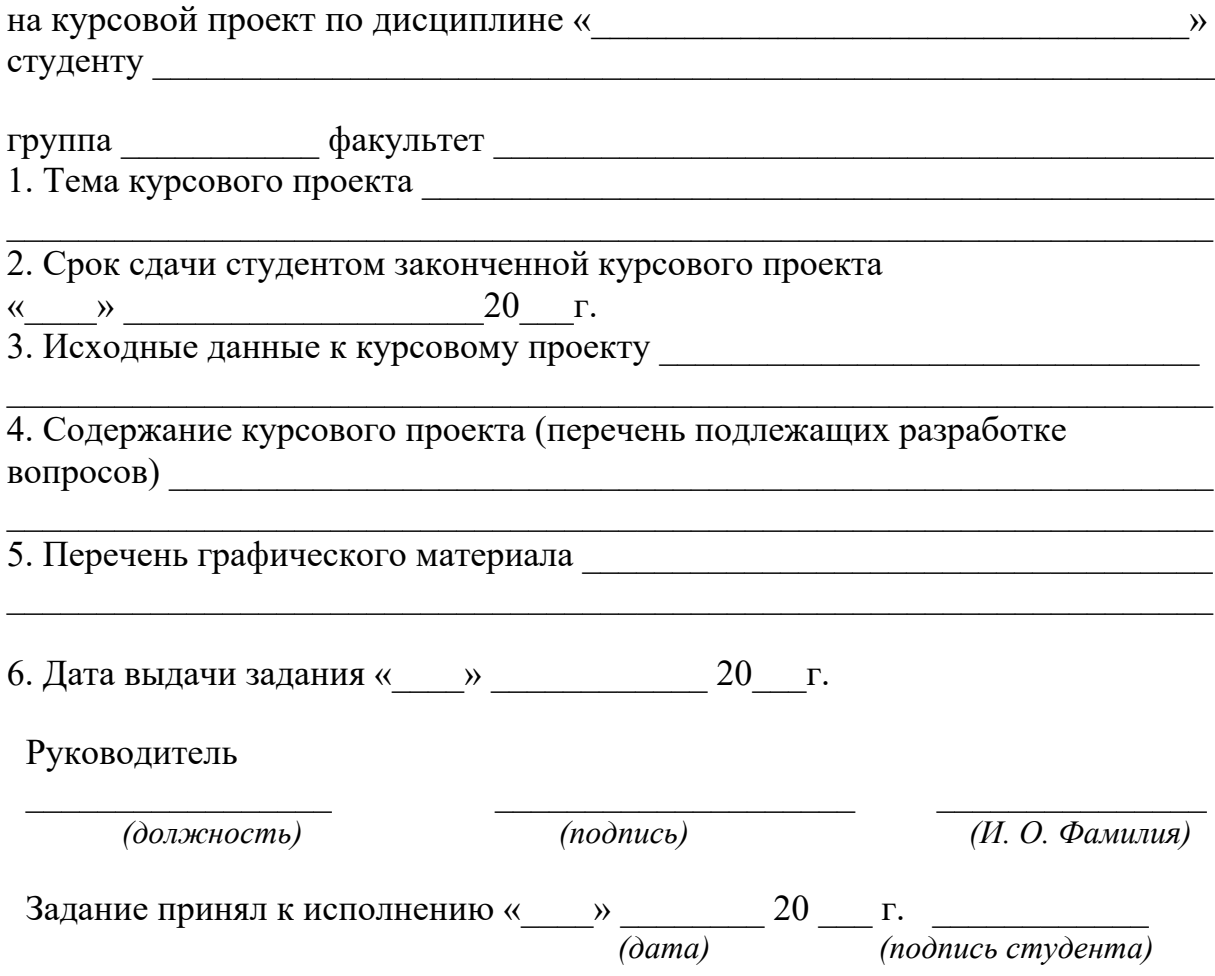